# **PAS-A-PAS SOPRANO EORI (opérateurs)**

# **Dépôt d'une demande EORI**

\* Cliquer sur « entrer dans le domaine d'activité EORI »

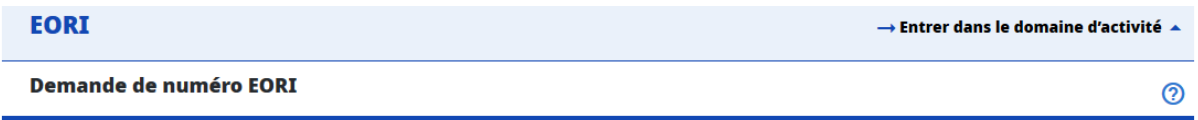

\* Cliquer sur « sélectionner un service » : pour information, le service DG-COMINT1-STATUT DES OPERATEURS n'est compétent que pour les demandes d'EORI d'opérateurs situés hors de Union Européenne. Les demandes EORI d'opérateurs d'autres Etats-membres de l'UE doivent être déposées auprès des autorités compétentes de ces Etats-membres.

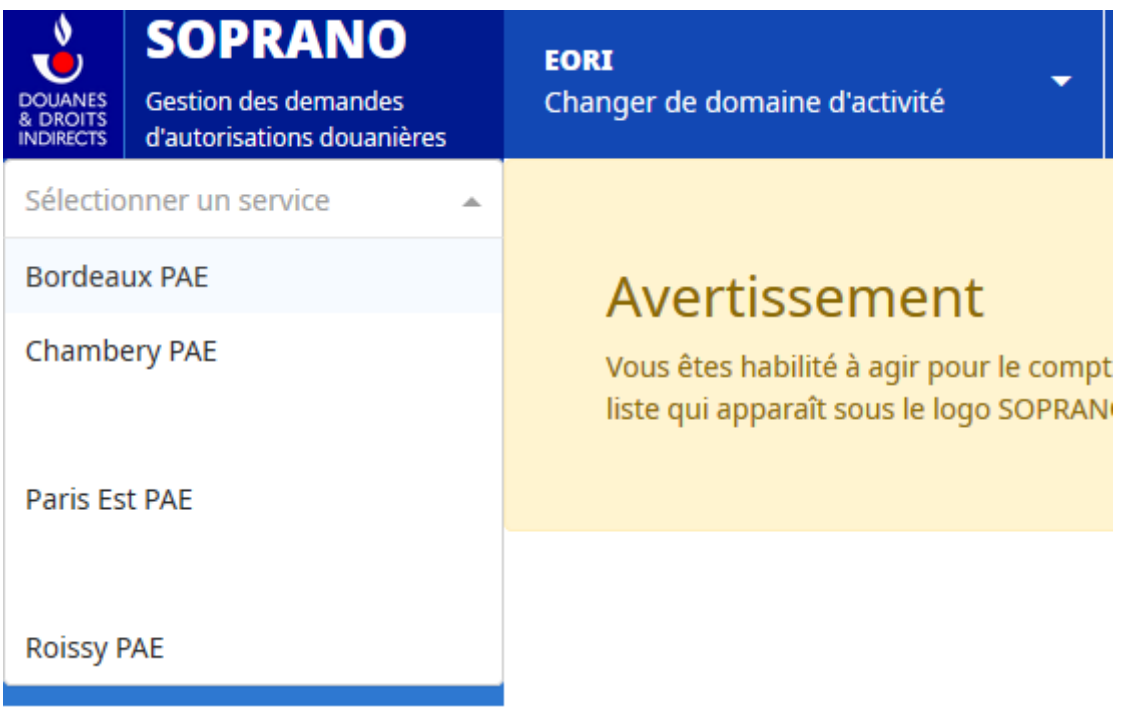

#### *I - Saisie de la demande :*

Celle-ci se fait en trois temps :

## **1. Désignation du service compétent pour traiter votre demande**

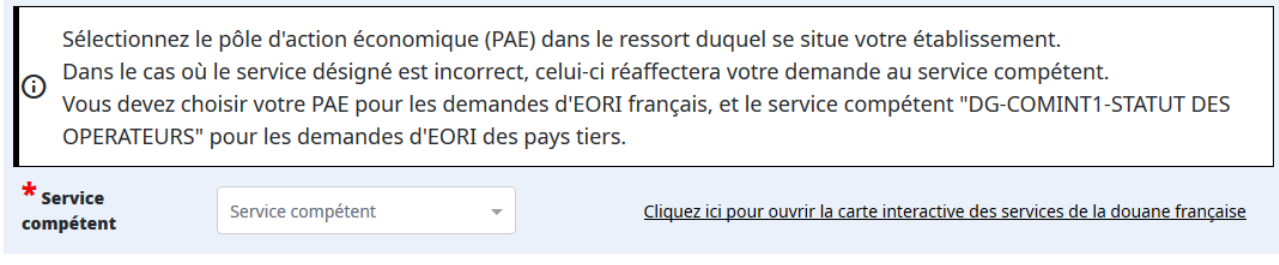

## **2. Informations**

La complétion du formulaire selon le numéro SIREN ou SIRET permettra la délivrance d'un numéro EORI sur la base du SIREN ou d'un SIRET. La complétion est automatique à partir du numéro SIREN ou du numéro SIRET.

L'absence d'un numéro SIREN ou d'un numéro SIRET oblige à une complétion manuelle des champs et à joindre un document prouvant l'existence juridique de l'opérateur (extrait kbis ou équivalent kbis pour une personne morale, carte d'identité ou passeport pour une personne physique, ou numéro de RNA pour une association) dans l'onglet « Gérer les documents de la demande ».

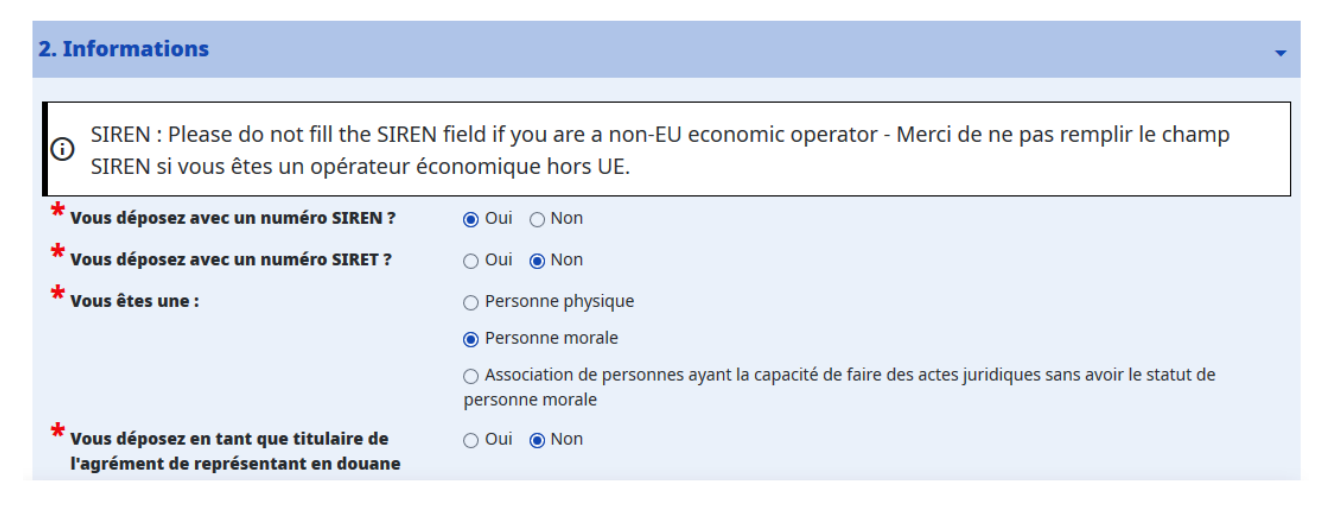

## **3. Déclaration**

Comme indiqué en français et en anglais dans le formulaire, toute demande EORI pour un opérateur hors Union Européenne détenteur d'un numéro d'enregistrement SIREN/SIRET doit se faire sur la base du **SIRET** et non du SIREN.

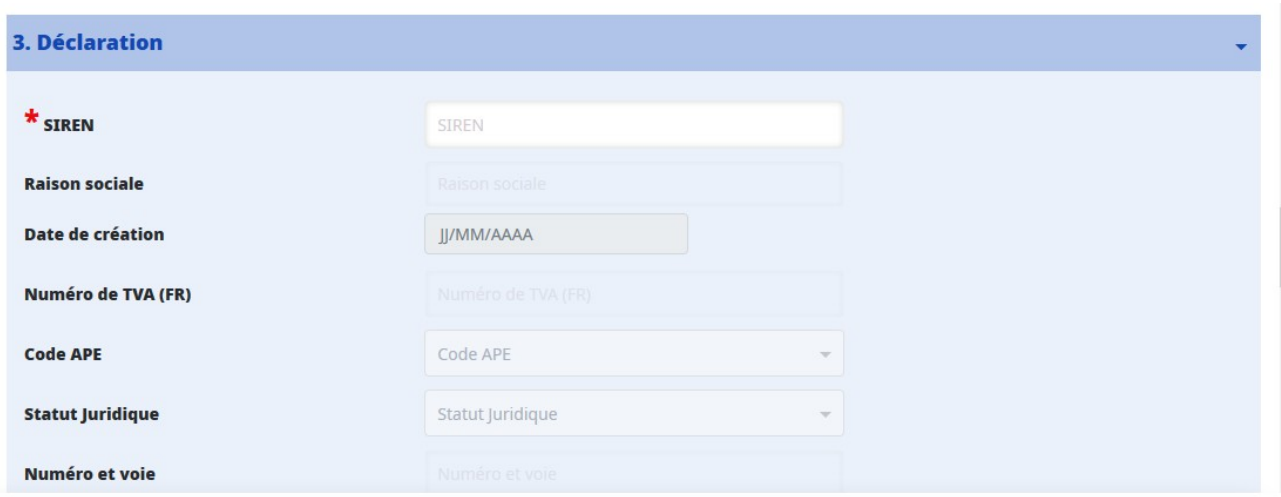

## **4. Contact**

La complétion des données de contact est obligatoire. Si vous déposez une demande pour un autre opérateur, il conviendra d'indiquer vos propres coordonnées.

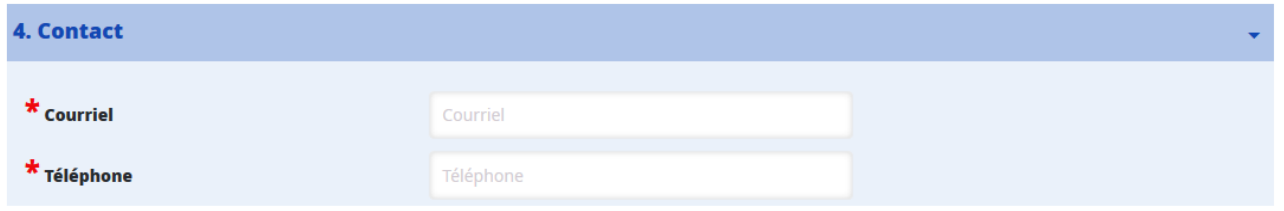

## **5. Liste de TVA EU**

Indiquer ici, s'il existe, votre numéro de TVA délivré par un autre État membre de l'UE

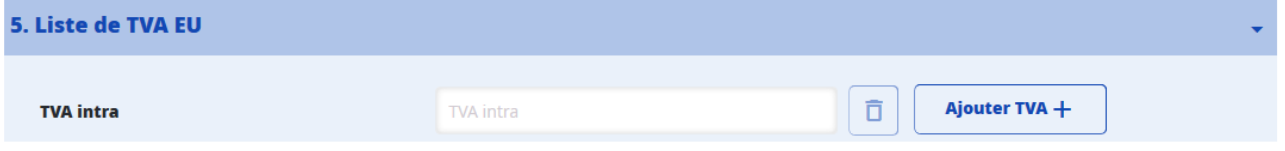

## **6. Engagements**

Les trois engagements repris ci-dessous dans la capture d'écran doivent être obligatoirement cochés « oui ».

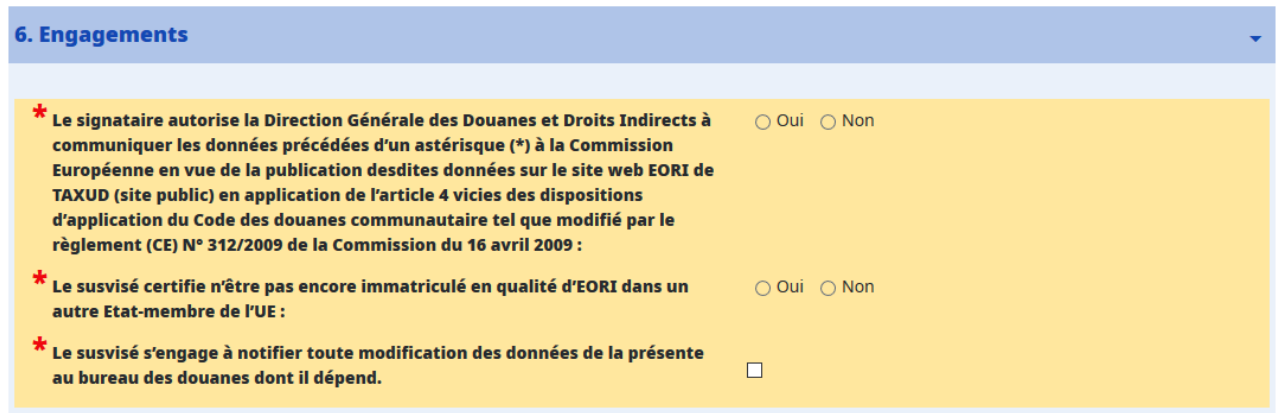

Valider la demande :

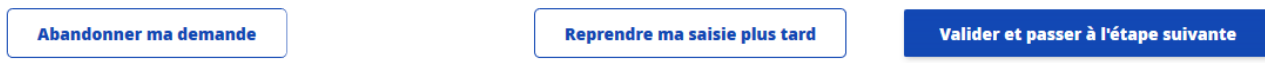

Le dépôt de la demande peut être au choix : abandonné, interrompu pour être repris plus tard, ou validé.

## *II – Récapitulatif :*

La demande est récapitulée afin de contrôler que toutes les informations soient correctes. Si c'est le cas, l'opérateur doit cliquer sur « soumettre ma demande »

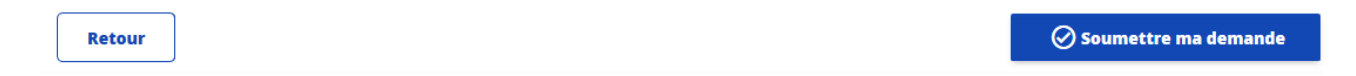

## *III – Transmission à l'administration*

La demande est maintenant transmise à l'administration (Pôle d'Action Économique compétent, DG-COMINT1-Statut des opérateurs ou Service des Grands Comptes) pour traitement

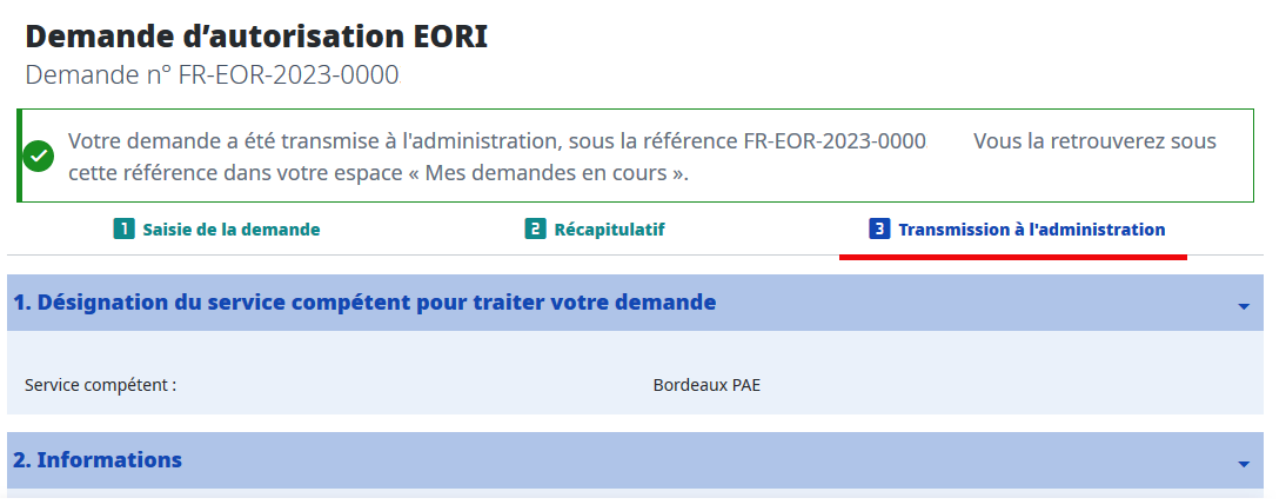